<span id="page-0-0"></span>**na capa do documento.**  EFD-ICMS/IPI – Conceito de CIAP e **Opcional usar laranja**  Bloco G

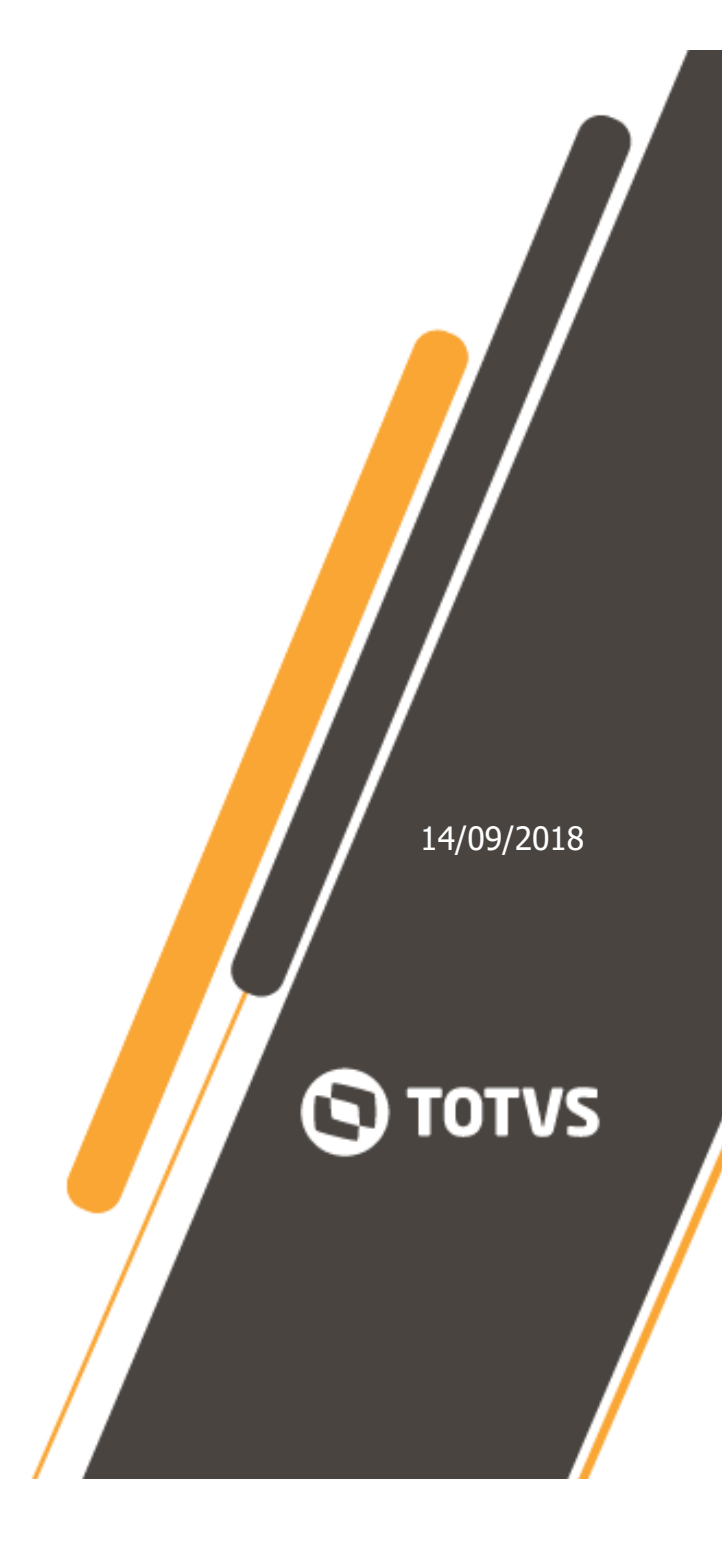

## $\frac{1}{2}$ **Orientações Consultoria de Segmentos**

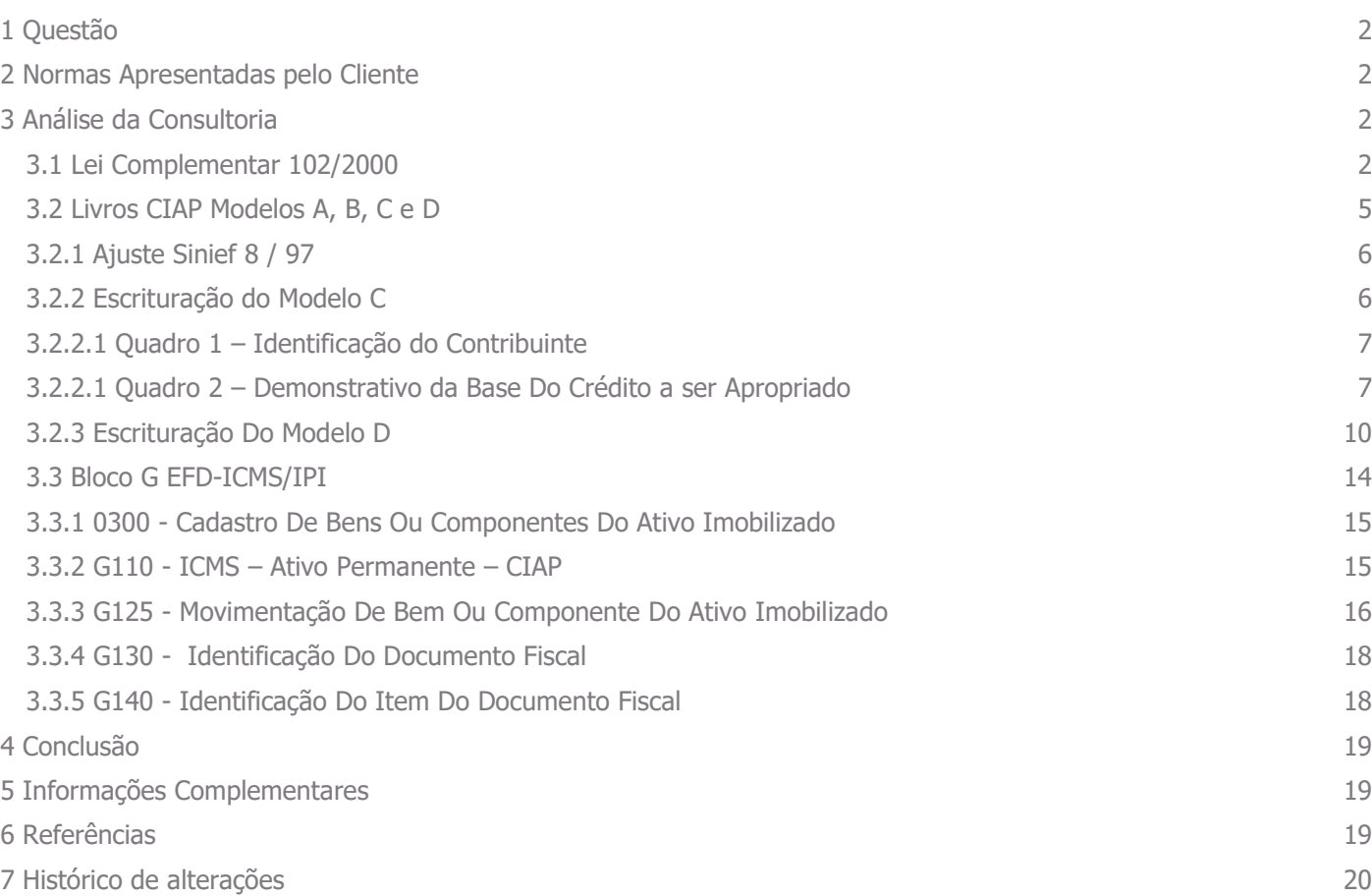

[0](#page-0-0)

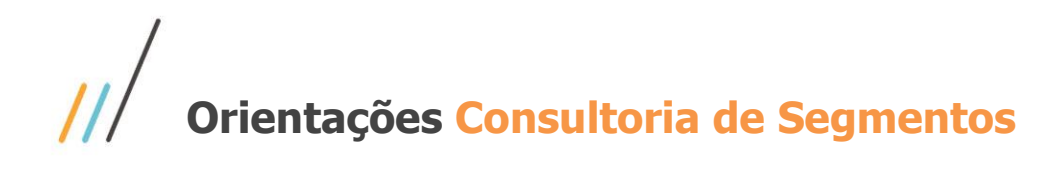

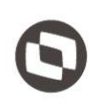

### <span id="page-2-0"></span>**1 Questão**

Orientação realizada para consolidar as regras do Credito de ICMS sobre o Ativo Permanente através do Bloco G da EFD-ICMS/IPI.

### <span id="page-2-1"></span>**2 Normas Apresentadas pelo Cliente**

- Convênio 102/2000
- Layout da EFD-ICMS/IPI

A indicação da legislação pertinente ao caso é de inteira responsabilidade do Cliente solicitante

### <span id="page-2-2"></span>**3 Análise da Consultoria**

Análise dos atos normativos que envolvem o Crédito de ICMS sobre a aquisição do Ativo Imobilizado e as regras de escrituração no Bloco G da EFD-ICMS/IPI.

#### <span id="page-2-3"></span>**3.1 Lei Complementar 102/2000**

Art. 19. O imposto é não-cumulativo, compensando-se o que for devido em cada operação relativa à circulação de mercadorias ou prestação de serviços de transporte interestadual e intermunicipal e de comunicação com o montante cobrado nas anteriores pelo mesmo ou por outro Estado.

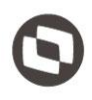

Art. 20. Para a compensação a que se refere o artigo anterior, é assegurado ao sujeito passivo o direito de creditar-se do imposto anteriormente cobrado em operações de que tenha resultado a entrada de mercadoria, real ou simbólica, no estabelecimento, inclusive a destinada ao seu uso ou consumo ou ao ativo permanente, ou o recebimento de serviços de transporte interestadual e intermunicipal ou de comunicação.

 § 1º Não dão direito a crédito as entradas de mercadorias ou utilização de serviços resultantes de operações ou prestações isentas ou não tributadas, ou que se refiram a mercadorias ou serviços alheios à atividade do estabelecimento.

 § 2º Salvo prova em contrário, presumem-se alheios à atividade do estabelecimento os veículos de transporte pessoal.

§ 3º É vedado o crédito relativo a mercadoria entrada no estabelecimento ou a prestação de serviços a ele feita:

 I - para integração ou consumo em processo de industrialização ou produção rural, quando a saída do produto resultante não for tributada ou estiver isenta do imposto, exceto se tratar-se de saída para o exterior;

 II - para comercialização ou prestação de serviço, quando a saída ou a prestação subseqüente não forem tributadas ou estiverem isentas do imposto, exceto as destinadas ao exterior.

 § 4º Deliberação dos Estados, na forma do art. 28, poderá dispor que não se aplique, no todo ou em parte, a vedação prevista no parágrafo anterior.

§ 5º Para efeito do disposto no caput deste artigo, relativamente aos créditos decorrentes de entrada de mercadorias no estabelecimento destinadas ao ativo permanente, deverá ser observado: [\(Redação dada pela LCP nº 102,](http://www.planalto.gov.br/ccivil_03/leis/lcp/Lcp102.htm)  [de 11.7.2000\)](http://www.planalto.gov.br/ccivil_03/leis/lcp/Lcp102.htm) [\(Vide Lei Complementar nº 102, de 2000\)](http://www.planalto.gov.br/ccivil_03/leis/lcp/Lcp102.htm#anexo2.2.2) [\(Vide Lei](http://www.planalto.gov.br/ccivil_03/leis/lcp/Lcp102.htm#anexo2.3.2)  [Complementar nº 102, de 2000\)](http://www.planalto.gov.br/ccivil_03/leis/lcp/Lcp102.htm#anexo2.3.2)

I – a apropriação será feita à razão de um quarenta e oito avos por mês, devendo a primeira fração ser apropriada no mês em que ocorrer a entrada no estabelecimento; [\(Inciso Incluído pela LCP nº 102, de 11.7.2000\)](http://www.planalto.gov.br/ccivil_03/leis/lcp/Lcp102.htm)

II – em cada período de apuração do imposto, não será admitido o creditamento de que trata o inciso I, em relação à proporção das operações de saídas ou prestações isentas ou não tributadas sobre o total das operações de saídas ou prestações efetuadas no mesmo período; (Inciso Incluído pela LCP [nº 102, de 11.7.2000\)](http://www.planalto.gov.br/ccivil_03/leis/lcp/Lcp102.htm)

III – para aplicação do disposto nos incisos I e II deste parágrafo, o montante do crédito a ser apropriado será obtido multiplicando-se o valor total do respectivo crédito pelo fator igual a 1/48 (um quarenta e oito avos) da relação entre o valor das operações de saídas e prestações tributadas e o total das operações de saídas e prestações do período, equiparando-se às tributadas, para fins deste inciso, as saídas e prestações com destino ao exterior ou as saídas de papel destinado à impressão de livros, jornais e periódicos; [\(Redação dada pela Lei Complementar nº 120, de 2005\)](http://www.planalto.gov.br/ccivil_03/leis/lcp/Lcp120.htm#art1)

IV – o quociente de um quarenta e oito avos será proporcionalmente aumentado ou diminuído, pro rata die, caso o período de apuração seja

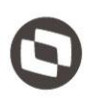

superior ou inferior a um mês; (Inciso Incluído pela LCP nº 102, de [11.7.2000\)](http://www.planalto.gov.br/ccivil_03/leis/lcp/Lcp102.htm)

V – na hipótese de alienação dos bens do ativo permanente, antes de decorrido o prazo de quatro anos contado da data de sua aquisição, não será admitido, a partir da data da alienação, o creditamento de que trata este parágrafo em relação à fração que corresponderia ao restante do quadriênio; [\(Inciso](http://www.planalto.gov.br/ccivil_03/leis/lcp/Lcp102.htm)  [Incluído pela LCP nº 102, de 11.7.2000\)](http://www.planalto.gov.br/ccivil_03/leis/lcp/Lcp102.htm)

VI – serão objeto de outro lançamento, além do lançamento em conjunto com os demais créditos, para efeito da compensação prevista neste artigo e no art. 19, em livro próprio ou de outra forma que a legislação determinar, para aplicação do disposto nos incisos I a V deste parágrafo; e [\(Inciso Incluído](http://www.planalto.gov.br/ccivil_03/leis/lcp/Lcp102.htm)  [pela LCP nº 102, de 11.7.2000\)](http://www.planalto.gov.br/ccivil_03/leis/lcp/Lcp102.htm)

VII – ao final do quadragésimo oitavo mês contado da data da entrada do bem no estabelecimento, o saldo remanescente do crédito será cancelado. [\(Inciso Incluído pela LCP nº 102, de 11.7.2000\)](http://www.planalto.gov.br/ccivil_03/leis/lcp/Lcp102.htm)

§ 6º Operações tributadas, posteriores a saídas de que trata o § 3º, dão ao estabelecimento que as praticar direito a creditar-se do imposto cobrado nas operações anteriores às isentas ou não tributadas sempre que a saída isenta ou não tributada seja relativa a:

I - produtos agropecuários;

II - quando autorizado em lei estadual, outras mercadorias.

Art. 21. O sujeito passivo deverá efetuar o estorno do imposto de que se tiver creditado sempre que o serviço tomado ou a mercadoria entrada no estabelecimento:

I - for objeto de saída ou prestação de serviço não tributada ou isenta, sendo esta circunstância imprevisível na data da entrada da mercadoria ou da utilização do serviço;

II - for integrada ou consumida em processo de industrialização, quando a saída do produto resultante não for tributada ou estiver isenta do imposto;

III - vier a ser utilizada em fim alheio à atividade do estabelecimento;

IV - vier a perecer, deteriorar-se ou extraviar-se.

 $\Sigma$  2<sup>o</sup> Não se estornam créditos referentes a mercadorias e serviços que venham a ser objeto de operações ou prestações destinadas ao exterior ou de operações com o papel destinado à impressão de livros, jornais e periódicos. [\(Redação dada pela Lei Complementar nº 120, de 2005\)](http://www.planalto.gov.br/ccivil_03/leis/lcp/Lcp120.htm#art1)

§ 3º O não creditamento ou o estorno a que se referem o § 3º do art. 20 e o caput deste artigo, não impedem a utilização dos mesmos créditos em operações posteriores, sujeitas ao imposto, com a mesma mercadoria.

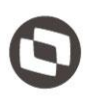

As transferências de ativo entre filiais devem ocasionar a baixa do bem na filial original, calculando o crédito pró rata die de acordo com a data da transferência e a entrada do bem na filial destino, que também irá gerar o crédito pró rata die. É importante lembrar que o número de parcelas creditadas para a filial original deverá ser deduzido das parcelas a serem creditadas na filial de destino. O crédito na filial original fica proibido a partir da data da emissão do documento fiscal de transferência.

O mesmo ocorre quando há perda do bem, independentemente do fato gerador da perda, o contribuinte automaticamente perde o direito a se creditar, e caso o tenha feito durante a perda, deverá estornar o crédito apropriado.

No mês em que não houver faturamento tributado, fica o contribuinte impedido de se creditar da parcela de crédito neste período. A parcela pertencente a este período não será aproveitada pelo contribuinte.

O crédito também não é admitido em relação à proporção das operações de saídas ou prestações isentas ou não tributadas sobre o total das operações de saídas ou prestações efetuadas no mesmo período.

Assim, somente quando houver faturamento com operações de saídas tributadas é que o contribuinte poderá se apropriar do crédito relativo a aquisição de Ativo Imobilizado, ficando, no mês em que não houver ICMS Tributado, sem direito ao valor da fração daquele mês e impossibilitado de recuperar este valor.

As Secretarias Fazendárias são competentes para estabelecer aos seus contribuintes, regras para o Crédito de ICMS sobre o Ativo Permanente. Assim, as normas estaduais deverão sempre ser consultadas para a esclarecer quaisquer dúvidas sobre o assunto.

#### <span id="page-5-0"></span>**3.2 Livros CIAP Modelos A, B, C e D**

No CIAP, modelo A, especificamente no quadro 2, "Demonstrativo da Base do Crédito a Ser Apropriado", nas colunas sob o título "Valor do ICMS", serão escriturados:

a) na coluna "Saída, Baixa ou Perda", o valor correspondente ao imposto, passível de apropriação, relativo à aquisição do bem, anteriormente escriturado na coluna "Entrada" (Crédito Passível de Apropriação), quando ocorrer a transferência do referido bem;

b) na coluna "Saldo Acumulado (Base do Crédito a Ser Apropriado)", o somatório da coluna "Entrada", subtraindo-se desse o somatório da coluna "Saída, Baixa ou Perda", cujo resultado, no final do período de apuração, serve de base para o cálculo do crédito a ser apropriado.

#### <span id="page-6-0"></span>**3.2.1 Ajuste Sinief 8 / 97**

#### *[...]*

*2 - Cláusula segunda. No CIAP, modelo A, o controle dos créditos de ICMS dos bens do ativo permanente será efetuado englobadamente, devendo sua escrituração ser feita nas linhas, nos quadros e nas colunas próprias...*

#### *[...]*

*3 - Cláusula terceira. No CIAP, modelo B, o controle dos créditos de ICMS dos bens do ativo permanente será efetuado individualmente, devendo a sua escrituração ser feita nas linhas, nos campos, nos quadros e nas colunas próprias...*

#### *[...]*

*4 - Cláusula quarta. No CIAP modelo C o controle dos créditos de ICMS dos bens do ativo permanente será efetuado englobadamente, devendo a sua escrituração ser feita nas linhas, nos quadros e nas colunas próprias...*

#### *[...]*

*5 - Cláusula quinta. No CIAP modelo D o controle dos créditos de ICMS dos bens do ativo permanente será efetuado individualmente, devendo a sua escrituração ser feita nas linhas, nos campos, nos quadros e nas colunas próprias...*

O CIAP deve ser apresentado no Modelo "C" (lançamentos englobados), ou no Modelo "D" (lançamentos individuais), conforme dispuser a legislação de cada unidade federada (Ajuste SINIEF-03/01). No Estado de São Paulo, deve ser adotado o modelo "D" (Portaria CAT-25/01). Quando a norma fala de geração englobada, entendemos que os valores podem ser demonstrados todos de fora una, e não bem a bem.

Quanto a gerar um novo item, a partir da junção de dois novos bens, entendemos que não seria correto, uma vez que este bem (novo) não constará do documento fiscal, responsável pelo documentação de aquisição, na qual se dá o direito ao crédito do bem, mesmo que o valor do ICMS dos bens originais não sejam somados, já que um possui direito ao crédito e o outro não, no livro registro CIAP deverá constar o bem que deu origem ao benefício conforme demonstram os layouts dos livros modelo C e D dispostos abaixo:

#### <span id="page-6-1"></span>**3.2.2 Escrituração do Modelo C**

No CIAP modelo C o controle dos créditos de ICMS dos bens do ativo permanente será efetuado englobadamente, devendo a sua escrituração ser feita nas linhas, nos quadros e nas colunas próprias, da seguinte forma:

Linha Ano: o exercício objeto de escrituração;

6

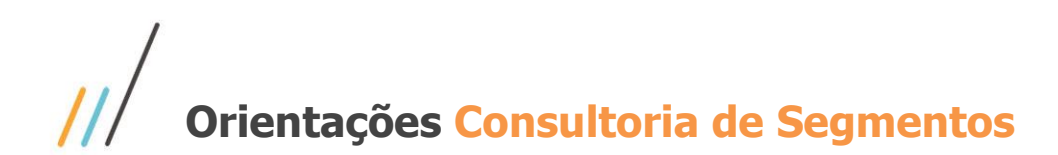

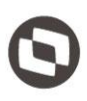

 Linha Número: o número atribuído ao documento, que será sequencial por exercício, devendo ser reiniciada a numeração após o término do mesmo;

#### <span id="page-7-0"></span>**3.2.2.1 Quadro 1 – Identificação do Contribuinte**

- Nome
- Endereço
- Inscrições estadual e federal do estabelecimento;

#### <span id="page-7-1"></span>**3.2.2.1 Quadro 2 – Demonstrativo da Base Do Crédito a ser Apropriado**

#### **Colunas sob o título Identificação Do Bem**

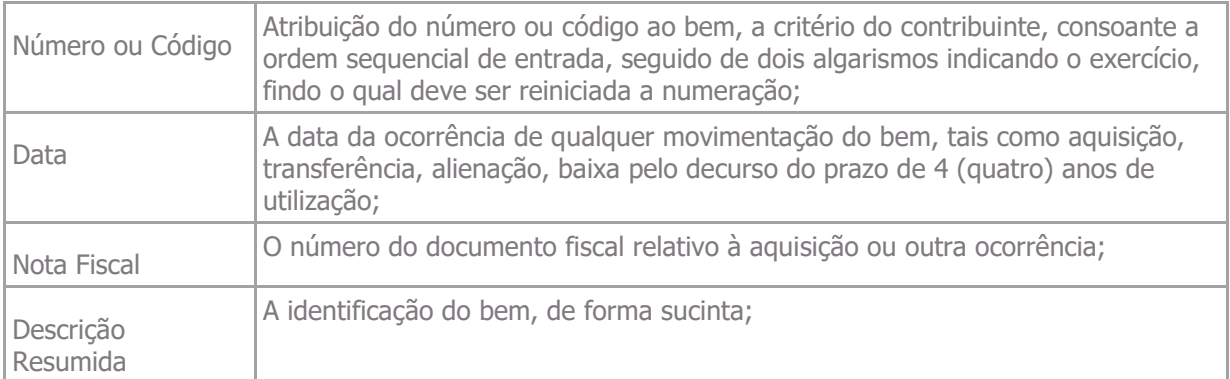

#### **Colunas sob o título Valor do ICMS**

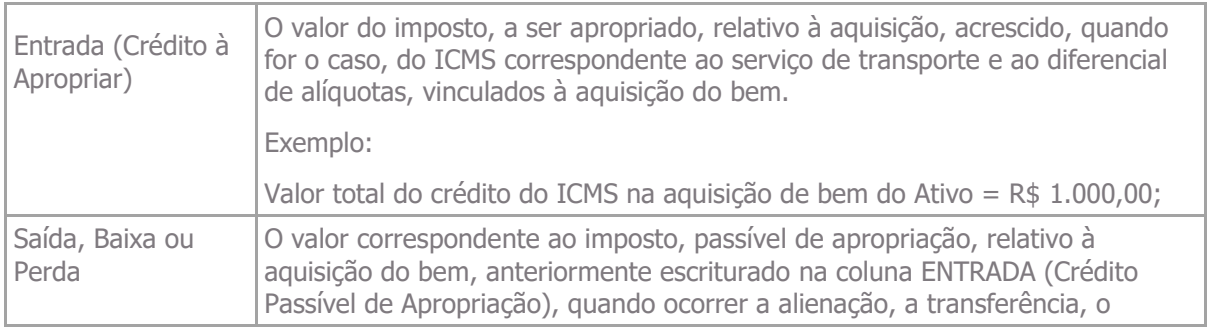

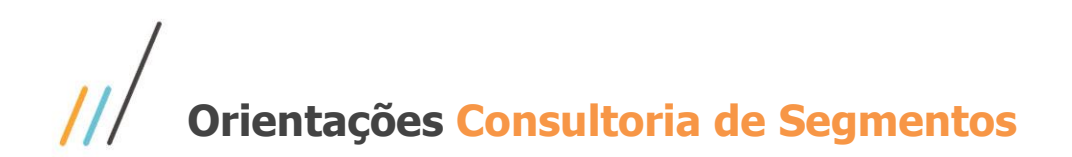

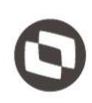

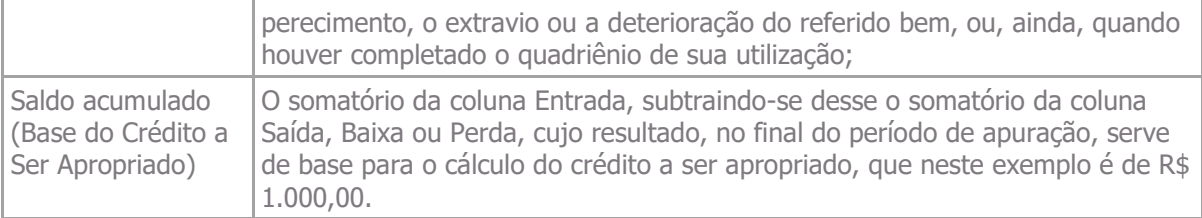

#### **3.2.3.2Quadro 3 – Demonstrativo da Apuração do Crédito a ser Efetivamente Apropriado**

Coluna Mês | O mês objeto de escrituração, caso o período de apuração seja mensal;

#### **Colunas sob o título Operações e Prestações (Saídas)**

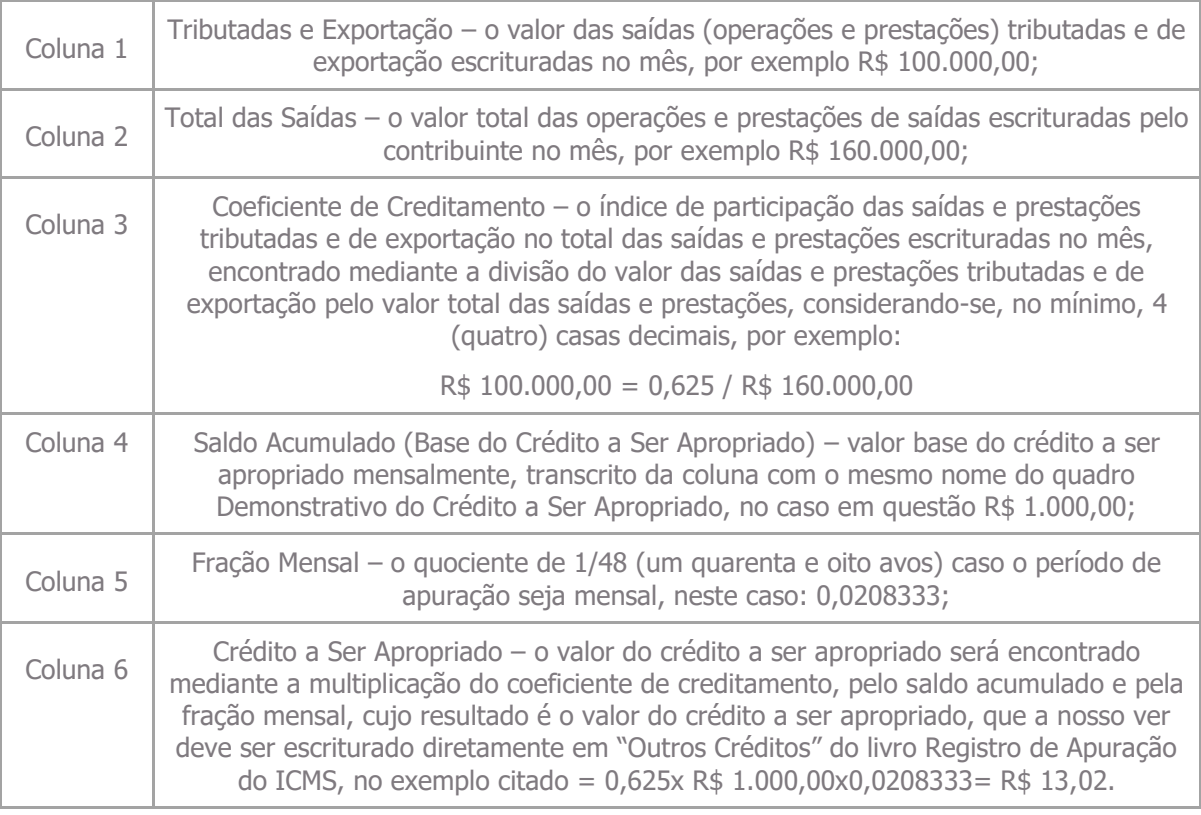

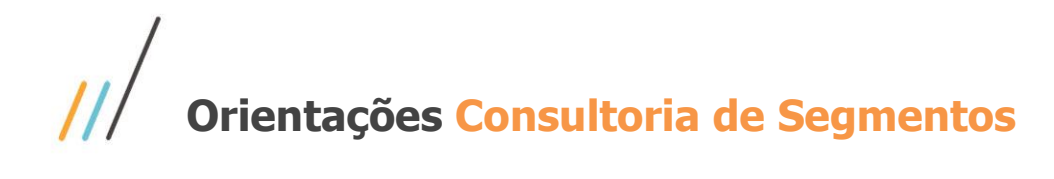

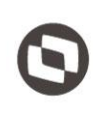

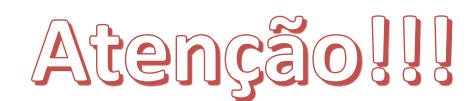

Na escrituração do CIAP modelo C deverão ser observadas, ainda, as seguintes disposições:

- O saldo acumulado não sofrerá redução em função da apropriação mensal do crédito, somente se alterando com nova aquisição ou na ocorrência de alienação, transferência, perecimento, extravio, deterioração, baixa ou outra movimentação de bem;
- Quando o período de apuração do imposto for diferente do mensal, o quociente de 1/48 deverá ser ajustado, efetuando-se as adaptações necessárias nas colunas Mês e Fração Mensal do quadro 3;
- Na utilização do sistema eletrônico de processamento de dados, o quadro 3 Demonstrativo da Apuração do Crédito a Ser Efetivamente Apropriado poderá ser apresentado apenas na última folha do CIAP do período de apuração.

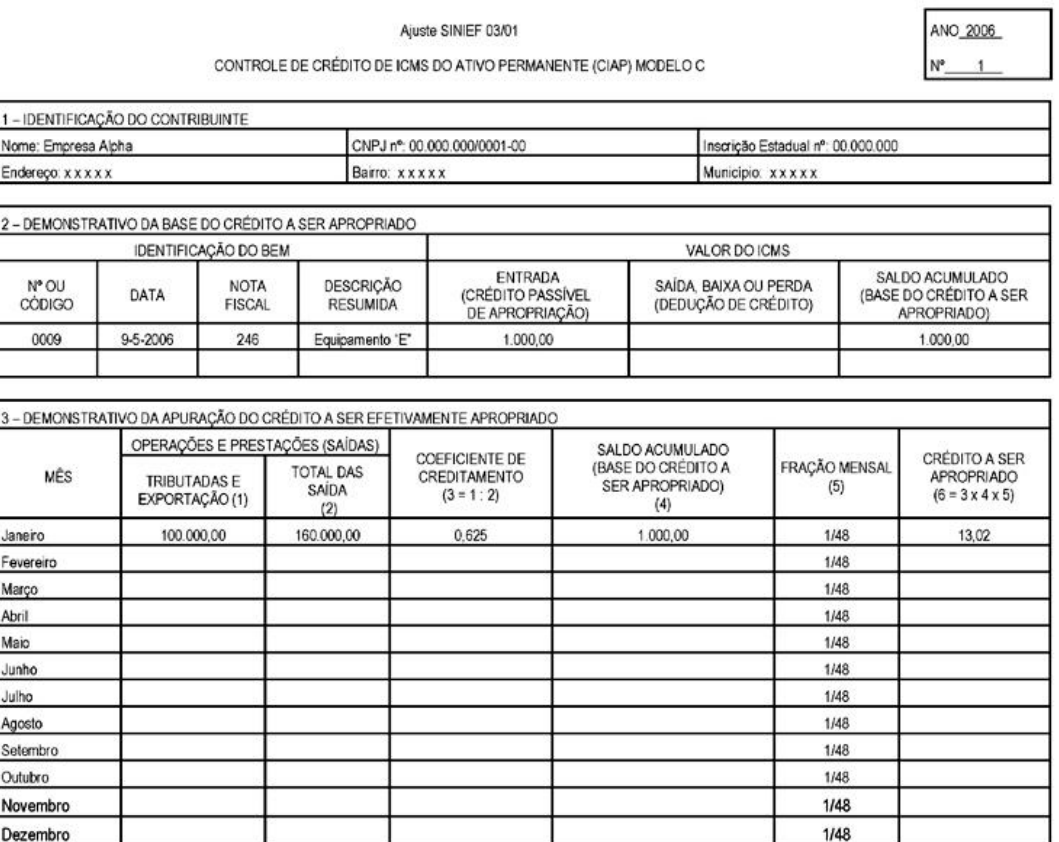

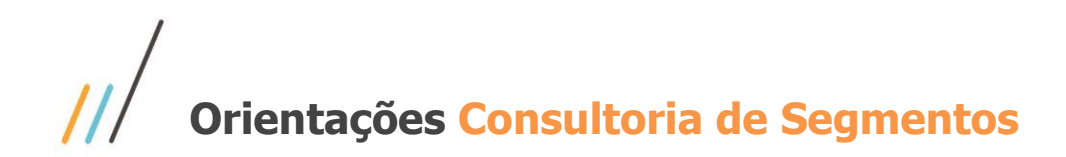

#### <span id="page-10-0"></span>**3.2.3 Escrituração Do Modelo D**

A escrituração do CIAP no modelo "D" será demonstrada nas linhas, nos quadros, nos campos e nas colunas, conforme segue: Campo Nº de Ordem: o número atribuído ao documento, que será seguencial por bem;

#### **3.2.3.1 Quadro 1 – Identificação**

Destina-se à identificação do contribuinte e do bem, contendo os seguintes campos:

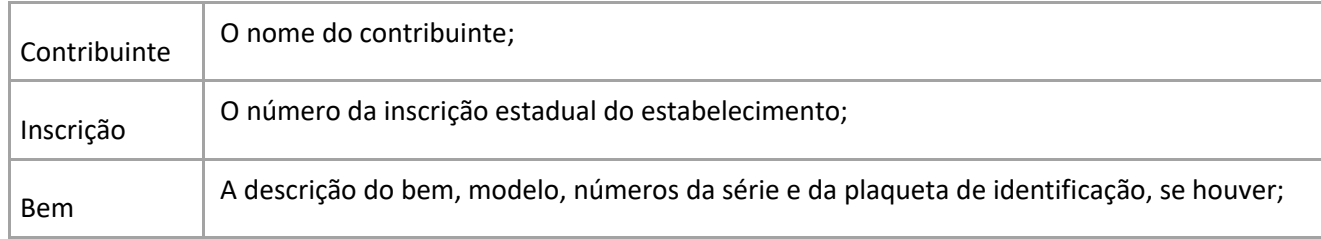

#### **3.2.3.2 Quadro 2 – Entrada**

As informações fiscais relativas à entrada do bem, contendo os seguintes campos:

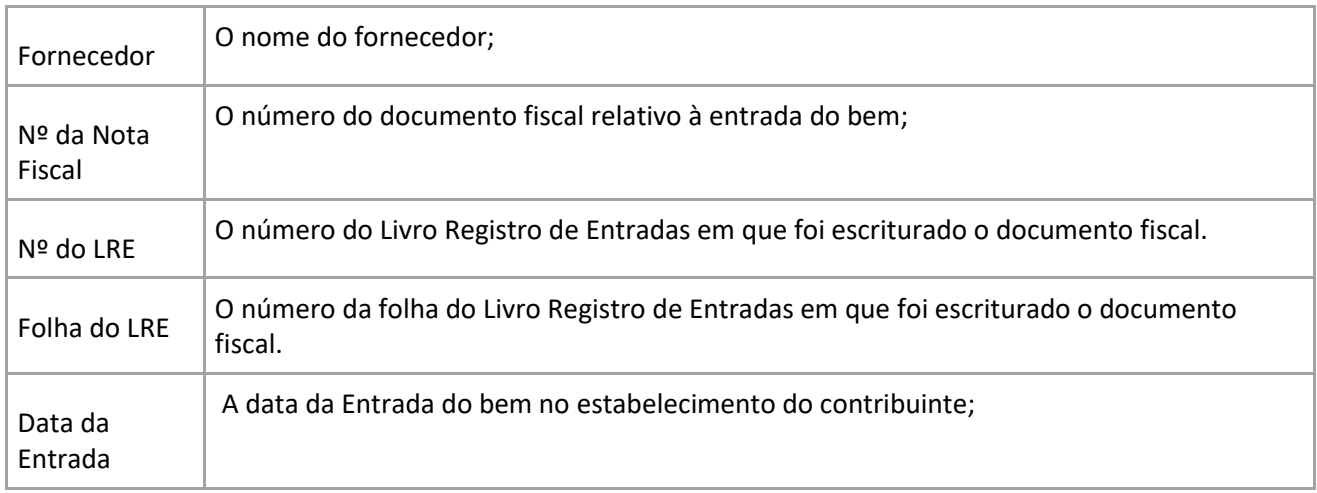

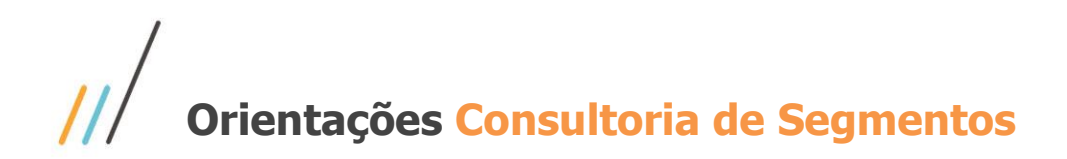

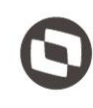

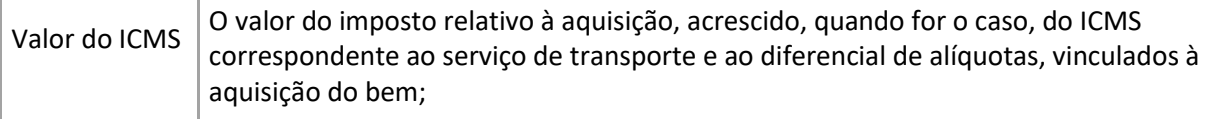

#### **3.2.3.3 Quadro 3 – Saída**

A informações fiscais relativas à saída do bem, contendo os seguintes campos:

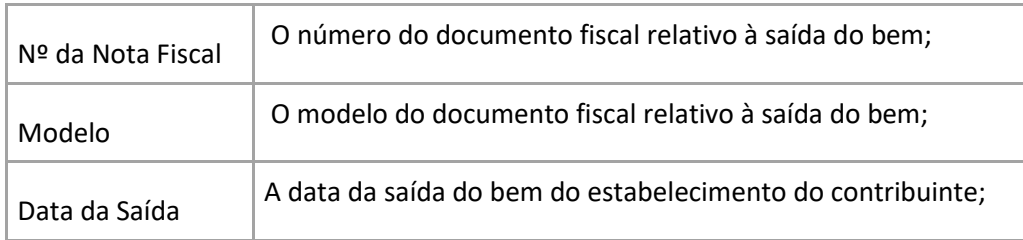

#### **3.2.3.4 Quadro 4 Perda ou Baixa**

As informações relativas à ocorrência de perecimento, extravio, deterioração do bem, furto, roubo ou outra situação que configurar perda ou baixa do bem, contendo os seguintes campos:

- o tipo de evento ocorrido, com descrição sumária do mesmo;
- a data da ocorrência do evento.

#### **3.2.3.5 Quadro 5 – Apropriação Mensal do Crédito**

Destina-se à escrituração, nas colunas sob os títulos correspondentes do 1º ao 4º ano, do valor do crédito a ser apropriado proporcionalmente à relação entre o valor das operações de saída e prestações tributadas e de exportação e o total das operações de saída e prestações escrituradas no mês, contendo os seguintes campos:

• MÊS: o mês objeto de escrituração, caso o período de apuração seja mensal;

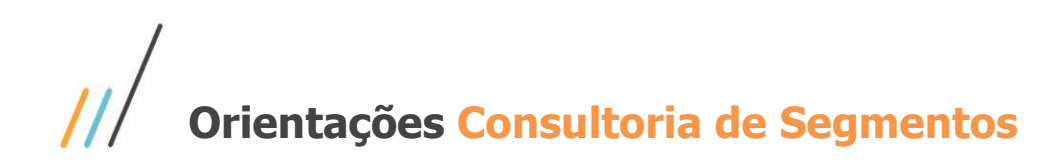

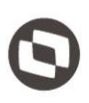

• FATOR: o fator mensal será de 1/48 da relação entre a soma das saídas e prestações tributadas e de exportação e o total das saídas e prestações escrituradas no mês;

• VALOR: o valor do crédito a ser apropriado, que será obtido pela multiplicação do fator pelo valor do imposto relativo à aquisição, acrescido, quando for o caso, do ICMS correspondente ao serviço de transporte e ao diferencial de alíquotas, vinculados à aquisição do bem, o qual, a nosso ver, deverá ser escriturado diretamente em "Outros Créditos" do livro Registro de Apuração do ICMS.

#### **3.2.3.6 Período De Apuração Diferente Do Mensal**

Quando o período de apuração do imposto não for mensal, o quociente de 1/48 deverá ser ajustado pró rata die, caso o período de apuração seja superior ou inferior, devendo ser efetuadas as adaptações no quadro 5 – Apropriação Mensal do Crédito.

#### **3.2.3.7 Exemplo De Escrituração Do Ciap, Modelo "D"**

A empresa Alpha recebe da empresa Beta, no dia 8-5-2006, o equipamento "X", no valor de R\$ 2.941,20, destinado ao ativo permanente, com crédito total no valor de R\$ 500,00.

- Saídas tributadas no período: R\$ 14.568,00
- Total das saídas no período: R\$ 23.452,00
- Relação entre saídas tributadas e total das saídas:

 $14.568,00 = 0,6212$ 

23.452,00

• Fator =  $1/48$  de  $0.6212 = 0.012942$ 

• Cálculo do crédito do mês = R\$ 500,00 (valor do crédito total) x 0,012942 = R\$ 6,47 (Crédito a ser apropriado no período, relativo ao equipamento "X").

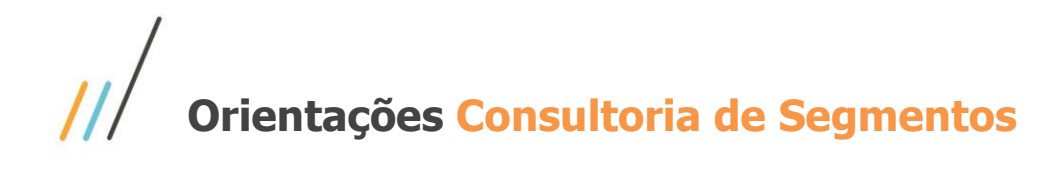

#### **3.2.3.8 Preenchimento Do Equipamento "X" No Ciap Modelo D**

A empresa Alpha recebe da empresa Beta, no dia 8-5-2006, o equipamento "X", no valor de R\$ 941,20, destinado ao ativo permanente, com crédito total no valor de R\$ 500,00.

- Saídas tributadas no período: R\$ 14.568,00
- Total das saídas no período: R\$ 23.452,00
- Relação entre saídas tributadas e total das saídas:

 $14.568,00 = 0,6212$ 

23.452,00

• Fator =  $1/48$  de  $0.6212 = 0.012942$ 

• Cálculo do crédito do mês = R\$ 500,00 (valor do crédito total) X 0,012942 = R\$ 6,47 (Crédito a ser apropriado no período, relativo ao equipamento "X").

#### **3.2.3.9 Escrituração Do Equipamento "X" No Ciap**

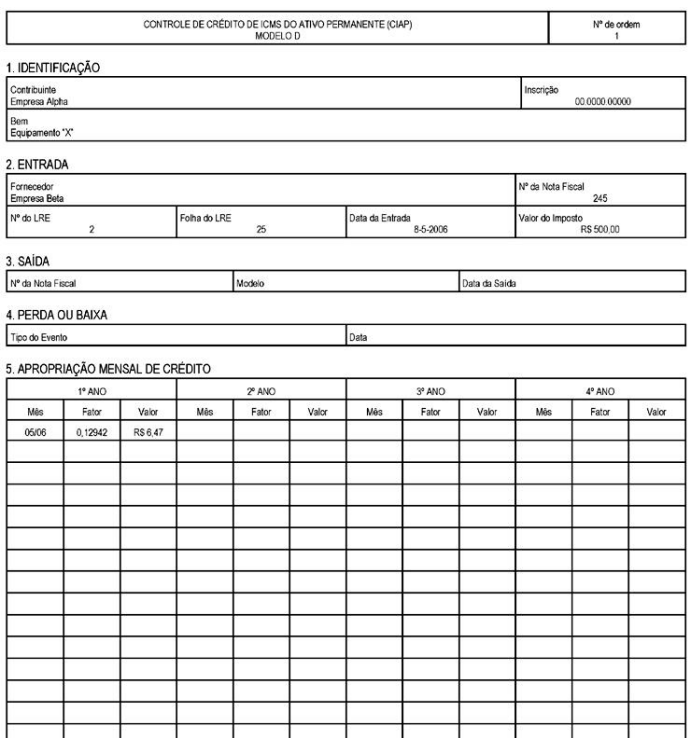

#### <span id="page-14-0"></span>**3.3 Bloco G EFD-ICMS/IPI**

A Escrituração Fiscal Digital ICMS/IPI (EFD-ICMS/IPI), trouxe para dentro da seara dos Sistema Público de Escrituração Digital o livro Crédito de ICMS sobre o Ativo Imobilizado, CIAP, descontinuando todos os seus modelos e obrigando os contribuintes a digitalizar mais esta obrigação. A partir da introdução deste livro no projeto SPED, um layout único será capaz de atender aos quatro modelos listados acima, facilitando não só a escrituração realizada pelo contribuinte, como também a fiscalização dispendida pelo ente tributante.

O bloco G, desenhado pela Receita Federal do Brasil, visa não só a introdução de mais este livro no processo de simplificação de entrega das obrigações acessórias, como também traz, de uma forma mais criteriosa um novo conceito para a escrituração dos créditos sobre o ativo permanente sem, contudo, modificar a legislação vigente que dispõe sobre o assunto.

#### <span id="page-15-0"></span>**3.3.1 0300 - Cadastro De Bens Ou Componentes Do Ativo Imobilizado**

O contribuinte deverá identificar se o crédito que está tentando se apropriar é referente a um bem ou um componente, tendo em vista o conceito estabelecido na EFD na qual a mercadoria será considerada "bem" quando possua todas as condições necessárias para ser utilizado nas atividades do estabelecimento. Quando se tratar de "bem" não poderá ser informado registro G125 com tipo de movimentação igual a "IA" (imobilização em andamento - componente).

Será considerada "componente" quando fizer parte de um bem móvel que estiver sendo construído no estabelecimento do contribuinte, onde somente o bem móvel resultante é que possuirá as condições necessárias para ser utilizado nas atividades do estabelecimento. Para "componentes" não poderá ser informado o registro G125 com tipo de movimentação igual a "IM" (imobilização de bem individual) e "CI" (conclusão de imobilização em andamento – bem resultante).

Se no momento da entrada da mercadoria não se souber qual será a sua destinação – bem ou componente, a mesma somente poderá ser cadastrada no Registro 0300 quando for aplicada (consumida), momento em que se terá conhecimento sobre a sua destinação.

#### <span id="page-15-1"></span>**3.3.2 G110 - ICMS – Ativo Permanente – CIAP**

- SALDO\_IN\_ICMS não preencher o saldo inicial se a apropriação é referente ao período de apuração descrito nos campos 2 e 3 e não foi iniciada ainda.
- SOM\_PARC preencher com o total dos valores a ser apropriado, somando o valor declarado no campo 10 do registro G125.

Preencher os outros campos conforme estabelece o layout.

O registro G110 está relacionado a apropriação do crédito CIAP propriamente dito. É nele que serão discriminados os tipos de item, o valor do ICMS calculado na entrada do bem, além do faturamento com saídas tributadas e total de saídas, valores que servirão de base para o cálculo do coeficiente. Este coeficiente será aplicado na proporção do período para encontrar a parcela a ser apropriada.

A fórmula a ser aplicada para encontrar o coeficiente é:

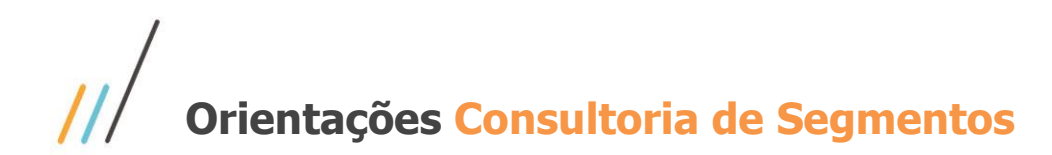

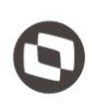

Coeficiente = Saída tributadas / total de saídas

Já a fórmula para o cálculo do crédito sobre o Ativo Permanente é:

Crédito = Valor do ICMS / 48 \* Coeficiente

Outra observação importante é sobre a transferência / perda da mercadoria. Será necessário informar a baixa na filial Original e a entrada na filial destinatária. Para isto, na data da emissão do documento, o contribuinte deverá:

A saída de um bem ou componente deve ser informada no período de ocorrência do fato. Deverão ser apresentados 02 registros: um registro com tipo de movimentação "SI" e um segundo registro com tipo de movimentação igual a "AT", "PE" ou "OT", conforme o caso, representando a saída do CIAP. Nesse 2º registro os campos VL\_IMOB\_ICMS\_OP, VL\_IMOB\_ICMS\_ST, VL\_IMOB\_ICMS4i\_FRT, VL\_IMOB\_ICMS\_DIF, NUM\_PARC e VL\_PARC\_PASS não podem ser informados.

Os campos NUM\_PARC e VL\_PARC\_PASS do 1º registro com tipo de movimentação SI podem ser preenchidos, representando a apropriação da parcela, desde que a legislação da unidade federada interprete pela possibilidade de apropriação da parcela referente ao período de apuração em que ocorreu o fato (inciso V do § 5º do art. 20 da LC 87/96).

É importante salientar também que, a escrituração é por estabelecimento e quando não houver faturamento tributado, não haverá a apropriação do crédito, no período. Neste caso o bloco G deverá ser gerado apenas os registros G001 – Abertura do Bloco G e G990 – Encerramento do Bloco G.

Na abertura, o contribuinte deverá informar o campo IND  $MOV = 1$  (Bloco sem dados informados).

#### <span id="page-16-0"></span>**3.3.3 G125 - Movimentação De Bem Ou Componente Do Ativo Imobilizado**

Para este registro é primordial observar a nomenclatura dos Tipos de Item para a sua correta classificação.

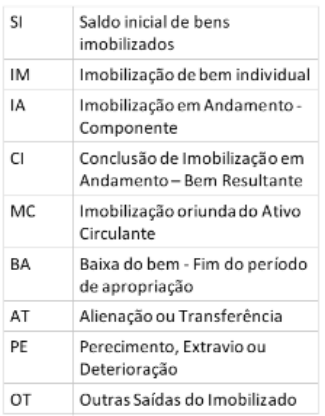

Preencher os campos abaixo com o valor que tem direito a se apropriar. Se o bem entrou na empresa antes da data inicial do registro G110 deverá ser OBRIGATORIAMENTE do tipo SI. Se entrou entre a data inicial e a data final deverá ser do tipo IM e nestes casos o contribuinte terá que informar o número da parcela a ser apropriada. Os tipos de bem informados como SI, IM, CI ou MC, deverá preencher senão todos, ao menos um dos campos abaixo com valor maior que zero. No caso de o contribuinte só possuir para o bem informado o valor de crédito do diferencial de alíquotas, deverá preencher apenas este campo e poderá levar os outros zerados.

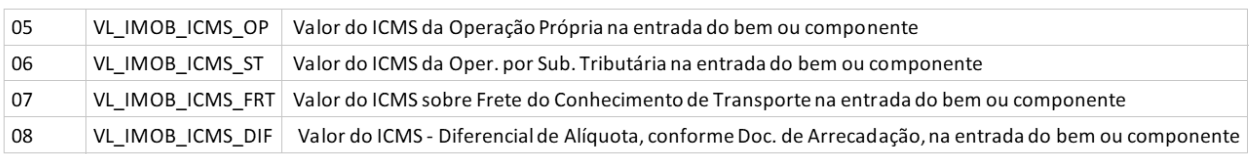

Quando o bem ou componente tiver sua apuração diferente do mensal, deverá ser informado no Registro G125, campo 10 o valor pró rata die, ou seja, a parcela do ICMS que dá direito ao crédito (passível de apropriação), após a aquisição deste bem ou componente. Exemplo:

- Período de apuração: De 01 a 30/09
- Aquisição do Bem ou componente: 20/09
- Valor do ICMS A Creditar: VLR ICMS / 30 \* (10)

Após a aplicação da fórmula de cálculo pró rata die, é preciso encontrar o valor do ICMS que o contribuinte efetivamente irá se creditar, aplicando a fórmula do CIAP.

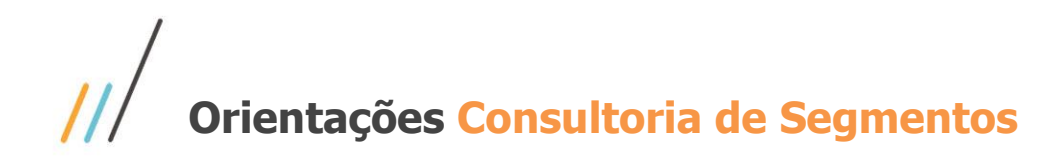

#### <span id="page-18-0"></span>**3.3.4 G130 - Identificação Do Documento Fiscal**

Se o tipo do bem for "MC", "IM", "IA" ou "AT" este registro será obrigatório. Assim, para os bens que entraram na empresa dentro do período de apuração (IM), o registro deverá ser gerado. Quando este bem for do tipo SI, o registro não deverá ser gerado. Se houver obrigatoriedade de emissão de NF-e para os outros tipos de movimentação, no Estado onde se localiza o contribuinte, este registro também deverá ser gerado.

Outros casos em que o registro G130 deverá ser gerado obrigatoriamente, no início da escrituração do CIAP ou ainda quando essa escrituração ocorrer de forma espontânea:

- Quando o "SI" for originado dos tipos de movimentação "IM", "IA" ou "MC"
- Quando o "SI" for originado do tipo de movimentação "CI", devem ser informados os documentos fiscais relativos ao tipo de movimentação "IA" dos seus componentes que entraram antes desse período;
- Quando "CI", devem ser informados os documentos fiscais relativos ao tipo de movimentação "IA" dos seus componentes que entraram antes desse período. Obs. No período em que ocorrer o tipo de movimentação "CI", essa informação não deverá ser novamente prestada. Não existe documento fiscal vinculado ao bem resultante - tipo "CI". O documento fiscal está vinculado ao componente - tipo "IA".

Importante lembrar que esse registro deverá ser informado uma única vez e de acordo com as informações acima prestadas.

#### <span id="page-18-1"></span>**3.3.5 G140 - Identificação Do Item Do Documento Fiscal**

Este registro só deverá ser gerado uma única vez, pois é filho do Registro G130 e está referenciando o item do documento informado neste registro. Os campos abaixo deverão ser declarados tal qual foram no registro G125:

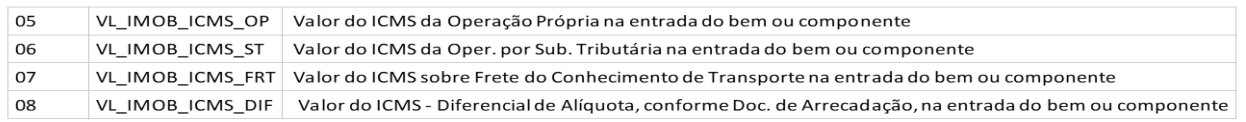

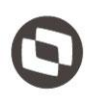

Outra observação importante é que as informações existentes no registro G140 são aquelas existentes nos campos 02 e 03 do Registro C170, relativas à entrada e saída de bens ou componentes do ativo imobilizado. Os campos 02 e 03 do Registro C170 são obrigatórios tanto na saída quanto na entrada. As informações do código da mercadoria na entrada são aqueles definidos pelo próprio informante e não aqueles constantes do documento fiscal já que na maioria das vezes cada contribuinte define o seu próprio código nos sistemas utilizados.

### <span id="page-19-0"></span>**4 Conclusão**

O Bloco G visa a substituição dos Livros CIAP, nos modelos A, B, C e D, introduzindo no SPED todas as informações necessárias para a implementação deste livro na versão digitalizada. Assim, todos os contribuintes estão sujeitos ao bloco desde 1º de janeiro de 2011.

> "O conteúdo deste documento não acarreta a assunção de nenhuma obrigação da Totys perante o Cliente solicitante e/ou terceiros que porventura tiverem acesso ao material, tampouco representa a interpretação ou recomendação da TOTVS sobre qualquer lei ou norma. O intuito da Totvs é auxiliar o cliente na correta utilização do software no que diz respeito à aderência à legislação objeto da análise. Assim sendo, é de TOTAL RESPONSABILIDADE do Cliente solicitante, a correta interpretação e aplicação da legislação em vigor para a utilização do software contratado, incluindo, mas não se limitando a todas as obrigações tributárias principais e acessórias".

### <span id="page-19-1"></span>**5 Informações Complementares**

Nenhuma informação adicional a declarar.

## <span id="page-19-2"></span>**6 Referências**

- [Guia Prático versão 3.0.3](http://sped.rfb.gov.br/estatico/0D/434EFF065B893AB70D59AD102A946DC9237680/2019.05.21_GUIA%20PR%c3%81TICO%20DA%20EFD%20-%20Vers%c3%a3o%203.0.3%20-%20v3%20para%20publica%c3%a7%c3%a3o.pdf)
- [Ajuste SINIEF 005/2010](https://www.confaz.fazenda.gov.br/legislacao/ajustes/2010/AJ_005_10)
- [Lei Complementar 102/2000](http://www.planalto.gov.br/ccivil_03/leis/lcp/Lcp102.htm)

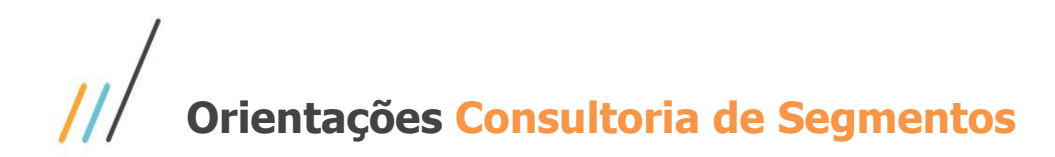

### <span id="page-20-0"></span>**7 Histórico de alterações**

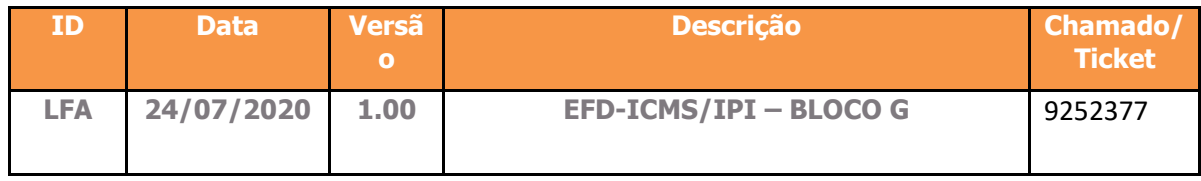